Jquery Content Slider [Example](http://go.manualget.ru/yes.php?q=Jquery Content Slider Example) >[>>>CLICK](http://go.manualget.ru/yes.php?q=Jquery Content Slider Example) HERE<<<

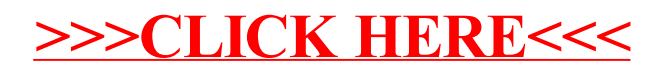